SAS.Planet 160707.9476 Stable

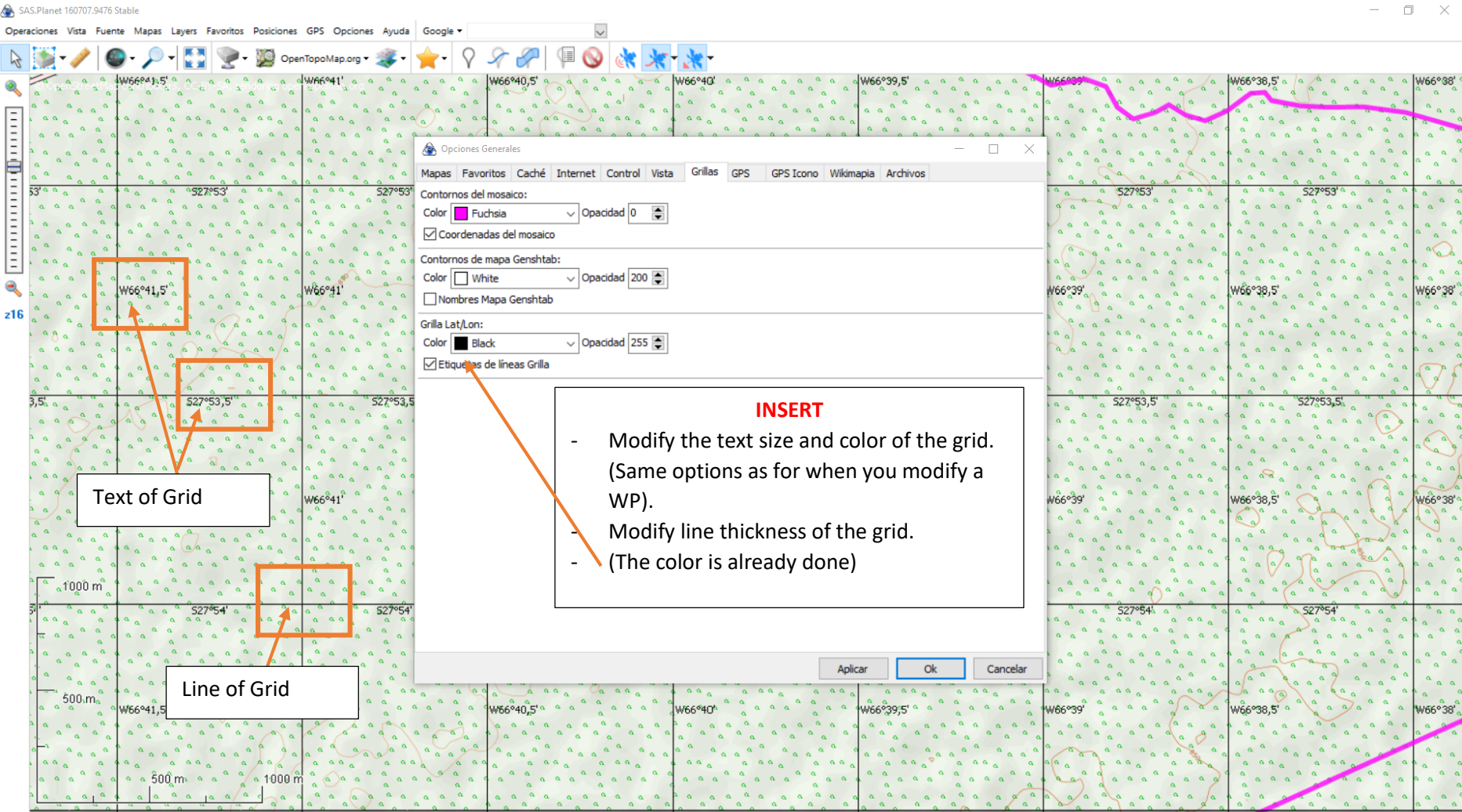